# Manual:Winbox

## Summary

Winbox is a small utility that allows administration of Mikrotik RouterOS using a fast and simple GUI. It is a native Win32 binary, but can be run on **Linux** and **Mac OSX** using Wine.

All Winbox interface functions are as close as possible to Console functions, that is why there are no Winbox sections in the manual.

Some of advanced and system critical configurations are not possible from winbox, like MAC address change on an interface.

## Starting the Winbox

Winbox loader can be downloaded directly from the router.

Open your browser and enter router's IP address, RouterOS welcome page will be displayed. Click on the link to download **winbox.exe** 

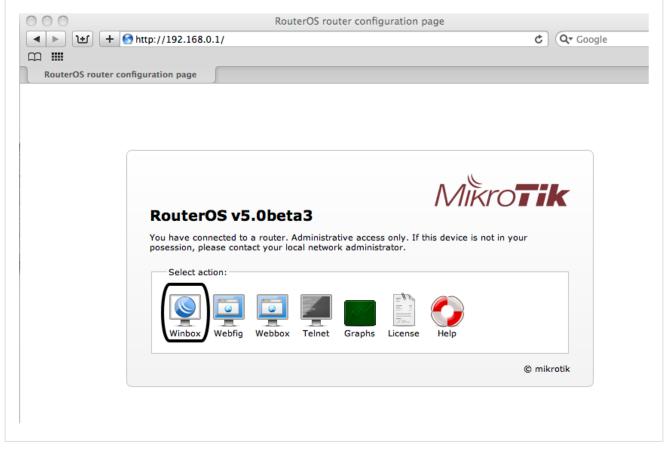

When winbox.exe is downloaded, double click on it and winbox loader window will pop up:

| 🔇 Winl                         | Box L    | .oader v2.2.            | 15         |  | L    | . <u> </u>     |
|--------------------------------|----------|-------------------------|------------|--|------|----------------|
| Connec                         | at To: 🛛 | 10.1.101.1              |            |  |      | Connect        |
| ۲<br>۱                         | .ogin: 🛛 | admin                   |            |  |      |                |
| i<br>Passv                     | word:    |                         |            |  |      |                |
|                                | Γ        | <br>Keep Password       | l          |  |      | Save           |
|                                |          | Secure <u>M</u> ode     |            |  |      | <u>R</u> emove |
|                                | F        | Load Previous !         | Gession    |  |      | <u>T</u> ools  |
| 1                              | Note:    |                         |            |  |      | I              |
| Address                        | :        | User                    | Note       |  | <br> |                |
| 10.0.11.                       | 155      | maris                   | bgp test   |  |      |                |
| 10.1.10<br>10.1.10<br>10.255.2 | 1.158    | admin<br>admin<br>admin | 750_switch |  |      |                |

To connect to the router enter IP or MAC address of the router, specify username and password (if any) and click on **Connect** button. You can also enter the port number after the IP address, separating them with a colon, like this 192.168.88.1:9999. The port can be changed in RouterOS **services** menu.

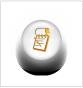

**Note:** It is recommended to use IP address whenever possible. MAC session uses network broadcasts and is not 100% reliable.

You can also use neighbor discovery, to list available routers by clicking on [...] button:

| Connect To:             | 10.1.101.1        |            |                   |         | ) Connect     |
|-------------------------|-------------------|------------|-------------------|---------|---------------|
| Looin                   | MAC Address       | IP Address | Identity          | Version |               |
| Login:                  | 00:00:42:02:01:20 | 0.0.0.0    | 3rd_FL_SW         | 2.9rc7  |               |
| Password:               | 00:0C:42:02:01:E0 | 0.0.0.0    | 2nd_FL_SW         | 2.9rc7  |               |
|                         | 00:0C:42:02:01:E3 | 0.0.0.0    | 2nd_FL_SW         | 2.9rc7  | Save          |
|                         | 00:0C:42:02:01:FB | 0.0.0.0    | 3rd_FL_SW         | 2.9rc7  |               |
|                         | 00:00:42:02:15:52 | 0.0.0.0    | Switch4port4floor | 2.9rc7  | Remove        |
|                         | 00:00:42:02:27:75 | 0.0.0.0    | Switch4port4floor | 2.9rc7  |               |
|                         | 00:0C:42:03:1E:D4 | 10.5.8.123 | MikroTik          | 2.9.2   | <u>T</u> ools |
| Note:                   | 00:0C:42:03:27:DB | 10.5.8.236 | USER_MAN          | 2.9.1   |               |
| Note.                   | 00:00:42:03:46:74 | 10.5.8.100 | MA_GW             | 2.9     |               |
|                         | 00:00:42:03:51:95 | 10.5.8.237 | USER_MTEST        | 2.9.2   |               |
| ddress                  | 00:00:42:04:00:73 | 10.5.8.144 | MikroTik          | 2.9.2   |               |
| 0.0.11.155<br>0.1.101.1 | 00:30:4F:23:7A:2C | 10.5.8.1   | web-proxy         | 2.9.5   |               |

From list of discovered routers you can click on IP or MAC address column to connect to that router. If you click on IP address then IP will be used to connect, but if you click on MAC Address then MAC address will be used to connect to the router.

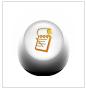

**Note:** Neighbor discovery will show also devices which are not compatible with Winbox, like Cisco routers or any other device that uses CDP (Cisco Discovery Protocol)

Description of buttons and fields of loader screen

- [...] discovers and shows MNDP (MikroTik Neighbor Discovery Protocol) or CDP (Cisco Discovery Protocol) devices.
- Connect Connect to the router
- Save Save address, login, password and note. Saved entries are listed at the bottom of loader window.
- Remove Remove selected entry from saved list

- **Tools...** Allows to run various tools: removes all items from the list, clears cache on the local disk, imports addresses from wbx file or exports them to wbx file.
- Connect To: destination IP or MAC address of the router
- Login username used for authentication
- Password password used for authentication
- Keep Password if unchecked, password is not saved to the list
- Secure Mode if checked, winbox will use TLS encryption to secure session
- Load Previous Session if checked, winbox will try to restore all previously opened windows.
- Note description of the router that will be saved to the list.

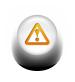

**Warning:** Passwords are saved in plain text. Anyone with access to your file system will be able to retrieve passwords.

It is possible to use command line to pass connect to user and password parameters automatically:

winbox.exe [<connect-to> [<login> [<password>]]]

For example (with no password):

winbox.exe 10.5.101.1 admin ""

Will connect to router 10.5.101.1 with username "admin" without password.

#### **IPv6** connectivity

Starting from v5RC6 Winbox supports IPv6 connectivity. To connect to the routers IPv6 address, it must be placed in square braces the same as in web browsers when connecting to IPv6 server. Example:

| © N                 | likroTik WinBox Loader v2.2.17 |                |
|---------------------|--------------------------------|----------------|
| <u>C</u> onnect To: | [dead:beef::1]                 | Connect        |
| Login:              | admin                          |                |
| Password:           |                                | [              |
|                     | Keep Password                  | Save           |
|                     | Secure Mode                    | <u>R</u> emove |
|                     | Load Previous Session          | <u>T</u> ools  |
| <u>N</u> ote:       |                                |                |
| Address             | User Note                      |                |

Winbox neighbor discovery is now capable of discovering IPv6 enabled routers. As you can see from the image below, there are two entries for each IPv6 enabled router, one entry is with IPv4 address and another one with IPv6 link-local address. You can easily choose to which one you want to connect:

| OmikroTik                                                                                        | WinBox Loader v2.                                                                                                    |                                                                                                    |                                                         |                                                                                     |                                                                              |
|--------------------------------------------------------------------------------------------------|----------------------------------------------------------------------------------------------------|----------------------------------------------------------------------------------------------------|---------------------------------------------------------|-------------------------------------------------------------------------------------|------------------------------------------------------------------------------|
| Login:                                                                                           | MAC Address<br>00:0C:42:20:7E:6C                                                                                                    | IP Address 10.5.101.5                                                                                                    | nnect<br>Identity<br>MikroTik                           | Version<br>5.0rc7                                                                   | Board<br>RB1000                                                              |
| Password:                                                                                        | 00:0C:42:21:F1:EC<br>00:0C:42:21:F1:EC                                                                                                    | fe80::20c:42ff:fe21<br>10.5.101.11                                                                                                    | MilztoTilz                                              | 5.0rc7                                                                              | RB433<br>RB433                                                               |
|                                                                                                  | 00:0C:42:28:79:45<br>00:0C:42:28:79:45<br>00:0C:42:40:94:24                                                                                                    | fe80::20c:42ff:fe28<br>10.5.101.1<br>fe80::80:70ff:fe3c:                                                                                                | dzeltenais_burkaans<br>dzeltenais_burkaans<br>test-nost | 5.0rc7<br>5.0rc7<br>5.0rc7                                                          | RB433AH<br>RB433AH<br>RB1000                                                 |
| <u>Note:</u><br>Address<br>10.0.11.155<br>10.5.101.1<br>10.7.0.99<br>10.7.1.200<br>76.170.152.24 | 00:0C:42:40:94:24<br>00:0C:42:49:FC:E5<br>00:0C:42:49:FC:E5<br>00:0C:42:5E:95:3C<br>00:0C:42:72:A1:B0<br>00:0C:42:72:A1:B0<br>02:0C:42:72:A1:B0<br>02:16:16:90:EF:0E<br>02:16:16:90:EF:0E<br>02:49:E8:55:8E:E8 | 10.5.101.6<br>fe80::20c:42ff:fe49<br>10.5.101.3<br>10.5.101.37<br>fe80::20c:42ff:fe72<br>10.5.101.34<br>fe80::16:16ff:fe90:<br>10.5.101.9<br>10.5.101.8 | test-host                                               | 5.0rc7<br>5.0rc7<br>5.0rc7<br>4.4<br>5.0rc6<br>5.0rc6<br>5.0rc7<br>5.0rc7<br>5.0rc7 | RB1000<br>RB1100<br>RB1100<br>RB750G<br>RB800<br>RB800<br>RB Meta<br>RB Meta |

## **Interface Overview**

Winbox interface has been designed to be intuitive for most of the users. Interface consists of:

- Main toolbar at the top where users ca add various info fields, like CPU and memory usage.
- Menu bar on the left list of all available menus and sub-menus. This list changes depending on what packages are installed. For example if IPv6 package is disabled, then **IPv6** menu and all it's sub-menus will not be displayed.
- Work area area where all menu windows are opened.

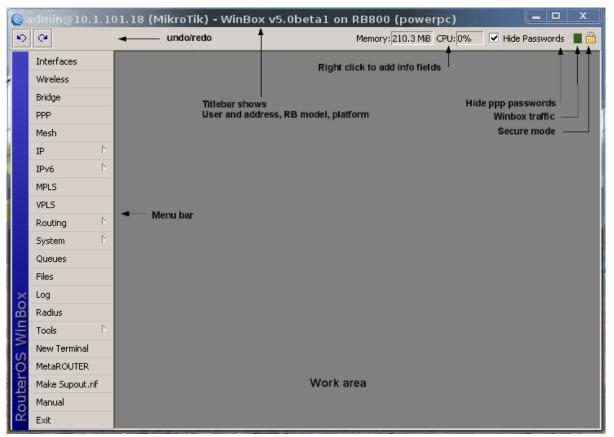

Title bar shows information to identify with which router Winbox session is opened. Information is displayed in following format:

[username]@[Router's IP or MAC] ( [RouterID] ) - Winbox [ROS version] on [RB model] ([platform])

From screenshot above we can see that user **admin** is logged into router with IP address **10.1.101.18**. Router's ID is **MikroTik**, currently installed RouterOS version is **v5.0beta1**, RouterBoard is **RB800** and platform is **PowerPC**.

On the Main toolbar's left side is located **undo** and **redo** buttons to quickly undo any changes made to configuration. On the right side is located:

- winbox traffic indicator displayed as a green bar,
- · indicator that shows whether winbox session uses TLS encryption
- checkbox **Hide password**. This checkbox replaces all sensitive information (for example, ppp secret passwords) with '\*' asterisk symbols.

### Work Area and child windows

Winbox has MDI interface meaning that all menu configuration (child) widows are attached to main (parent) Winbox window and are showed in work area.

| Ю               | 9                |                  |             |            |          |             | Memo      | ry: 210.7 M | iB CPU: 39 | % 🗹 Hid    | de Password: | 5 🔳 🛅     |
|-----------------|------------------|------------------|-------------|------------|----------|-------------|-----------|-------------|------------|------------|--------------|-----------|
|                 | Interfaces       |                  | -           |            |          | _           | _         |             |            |            |              | M         |
|                 | Wireless         |                  | Route List  |            |          |             |           |             |            |            |              | ×         |
|                 | Bridge           |                  | Routes Next | hops Rule  | es VRF   |             |           |             |            |            |              |           |
|                 | PPP              |                  | ╋┍╴┈        | ) 💥 🖞      | 3        |             |           |             |            | F          | ind a        | . ₹       |
|                 | Mesh             |                  |             | Dat Addro  |          | tou ou      |           | _           |            |            | ictores D    | outio 👻 🗌 |
|                 | IP               | Þ                | XS<br>DAS   | Interfac   | -        |             |           |             |            |            |              |           |
|                 | IPv6             | Þ                | Do          | Interface  | Ethernet | EoIP Tunnel | IP Tunnel | VLAN VR     | RP Bondi   | ng         |              |           |
|                 | MPLS             |                  | DAo         | X          | e 7      |             |           |             |            |            |              |           |
|                 | VPLS             | -                | DAo<br>DAC  | Nam        | e        | ⊿ Туре      |           | MTU         | L2 MTU     | Tx         | Rx           | Tx Pac    |
|                 |                  |                  | DAC         |            | ther1    | Ethernet    |           | 1500        | 1600       | 186.7 kbps | 19.6 kbps    | 26        |
|                 | reading          |                  | DAC         |            | ther2    | Ethernet    |           | 1500        | 1600       | 0 bps      |              | C         |
|                 | System           | $\triangleright$ | DAC         | R 🍫e       | ther3    | Ethernet    |           | 1500        | 1600       | 0 bps      | 0 bps        | C         |
|                 | Queues           |                  | S           |            |          |             |           |             |            |            |              |           |
|                 | Files            | - 60             | DAo<br>DAo  |            |          |             |           |             |            |            |              |           |
|                 | Log              |                  | DAO         |            |          |             |           |             |            |            |              |           |
|                 | -                | - 60             | DAo         |            |          |             |           |             |            |            |              |           |
|                 | Radius           | - 60             | DAo         |            |          |             |           |             |            |            |              |           |
| ×               | Tools            |                  | DAC         |            |          |             |           |             |            |            |              |           |
| WinBo           | New Terminal     |                  | 20 items    |            |          |             |           |             |            |            |              |           |
| Vin             | MetaROUTER       |                  | <u></u>     |            |          |             |           |             |            |            |              |           |
|                 | Make Supout, rif |                  |             |            |          |             |           |             |            |            |              |           |
| 00              | Manual           |                  |             | •          |          |             |           |             |            |            |              |           |
| <b>RouterOS</b> | Exit             |                  |             | 3 items ou | ut of 61 |             |           |             |            |            |              |           |
| <b>p</b>        |                  |                  |             |            |          |             |           |             |            |            |              |           |
| R               |                  | •                |             |            |          |             |           |             |            |            |              |           |
|                 |                  |                  |             |            |          |             |           |             |            |            |              | · ·       |

Child windows can not be dragged out of working area. Notice in screenshot above that **Interface** window is dragged out of visible working area and horizontal scroll bar appeared at the bottom. If any window is outside visible work area boundaries the vertical or/and horizontal scrollbars will appear.

#### Child window menu bar

Each child window has its own toolbar. Most of the windows have the same set of toolbar buttons:

- **4 Add** add new item to the list
- **Remove** remove selected item from the list
- Enable enable selected item (the same as enable command from console)
- **X** Disable disable selected item (the same as disable command from console)
- Comment add or edit comment
- Sort allows to sort out items depending on various parameters. Read more >>

Almost all windows have quick search input field at the right side of the toolbar. Any text entered in this field is searched through all the items and highlighted as illustrated in screenshot below

| Interfaces                            |                  |            |                   |                                |              |
|---------------------------------------|------------------|------------|-------------------|--------------------------------|--------------|
| Interraces                            |                  |            |                   |                                |              |
| Wireless                              |                  |            |                   |                                |              |
| Bridge                                |                  | Route List |                   |                                |              |
| PPP                                   |                  |            |                   |                                |              |
| Mesh                                  |                  | Routes Ne  | exthops Rules VRF |                                |              |
| IP                                    |                  | + -        | 🗸 🗶 🖂 🍸           |                                | 10.1 all     |
|                                       |                  |            | Dst. Address      | Gateway                        | Distance all |
| IPv6                                  |                  | xs         | 0.0.0/0           | 10.1.101.1                     | l test       |
| MPLS                                  |                  | DAS        | 0.0.0/0           | 10.1.101.1 reachable ether1    | 0            |
| VPLS                                  |                  | Do         | 0.0.0/0           | 10.1.101.1 reachable ether1    | 110          |
| VPLD                                  |                  | DAo        | 1.2.0.0/18        | 10.1.101.1 reachable ether1    | 110          |
| Routing                               | $\triangleright$ | DAo        | 3.4.3.0/24        | 10.1.101.11 reachable ether1   | 110          |
| System                                | $\triangleright$ | DAC        | 5.5.5.0/24        | ether3 reachable               | 0            |
| · · · · · · · · · · · · · · · · · · · |                  | DAC        | 6.5.6.0/24        | vpls1 reachable                | 0            |
| Queues                                |                  | DAC        | 9.9.9.0/24        | vlan1 unreachable              | 0            |
| Files                                 |                  | DAC        | 10.1.101.0/24     | ether1 reachable               | 0            |
| 1                                     |                  | S          | 10.3.3.0/24       | 192.168.1.10 unreachable wlan1 | 1            |
| Log                                   |                  | DAo        | 10.5.8.0/24       | 10.1.101.1 reachable ether1    | 110          |
| Radius                                |                  | DAo        | 10.5.50.0/24      | 10.1.101.1 reachable ether1    | 110          |
| Tools                                 |                  | DAo        | 10.255.255.1      | 10.1.101.1 reachable ether1    | 110          |
|                                       |                  | DAo        | 10.255.255.12     | 10.1.101.11 reachable ether1   | 110          |
| New Terminal                          |                  | DAo        | 10.255.255.13     | 10.1.101.11 reachable ether1   | 110          |
| MetaROUTER                            |                  | •          |                   |                                | •            |
| Make Supout.                          | rif              | 20 items   |                   |                                |              |
| Manual                                |                  |            |                   |                                |              |

Notice that at the right side next to quick find input filed there is a dropdown box. For currently opened (IP Route) window this dropdown box allows to quickly sort out items by routing tables. For example if **main** is selected, then only routes from main routing table will be listed.

Similar dropdown box is also in all firewall windows to quickly sort out rules by chains.

#### Sorting out displayed items

Almost every window has a **Sort** button. When clicking on this button several options appear as illustrated in screenshot below

| Ю     | 9               | Memory: 210.7 MiB CPU:                                                                                                    | 0% 🗹 Hide Passwords 📕 🛅 |
|-------|-----------------|----------------------------------------------------------------------------------------------------|-------------------------|
|       | Interfaces      |                                                                                                    |                         |
|       | Wireless        |                                                                                                    |                         |
|       | Bridge          |                                                                                                    | <b>X</b>                |
|       | PPP             | Route List                                                                                                    | ×                       |
|       | Mesh            | Routes Nexthops Rules VRF                                                                                                    |                         |
|       | IP D            |                                                                                                    | Find all <b>T</b>       |
|       | IPv6 D          | Dst. Address 🔻 in 🛐 10.0.0.0/8 4                                                                                                   | + - Filter              |
|       | MPLS            | Dst. Address 🔺 Gateway                                                                                                    | Distance Routin 🔻       |
|       | VPLS            | DAC 10.1.101.0/24 ether1 reachable                                                                                                 | 0                       |
|       | Routing D       | S         10.3.3.0/24         192.168.1.10 unreachable wlan1           DAo         10.5.8.0/24         10.1.101.1 reachable ether1 | 1                       |
|       | System D        | DA0 10.5.50.0/24 10.1.101.1 reachable ether1                                                                                       | 110                     |
|       |                 | DAo 10.255.255.1 10.1.101.1 reachable ether1                                                                                       | 110                     |
|       | Queues          | DAo 10.255.255.12 10.1.101.11 reachable ether1                                                                                     | 110                     |
|       | Files           | DAo 10.255.255.13 10.1.101.11 reachable ether1                                                                                     | 110                     |
|       |                 | DAC 10.255.255.20 lo0 reachable                                                                                                    | 0                       |
|       | Log             |                                                                                                    |                         |
|       | Radius          |                                                                                                    |                         |
| Xo    | Tools D         |                                                                                                    |                         |
| 6     | New Terminal    |                                                                                                    |                         |
| Win   | MetaROUTER      |                                                                                                    | F                       |
| >     | Make Supout,rif | 8 items out of 20 (1 selected)                                                                                                    |                         |
| Ö     | Manual          | ۳ــــــــــــــــــــــــــــــــــــ                                                                                              |                         |
| outer | Exit            |                                                                                                    |                         |
| E.    |                 |                                                                                                    |                         |
| 8     |                 |                                                                                                    |                         |
|       |                 |                                                                                                    |                         |

Example shows how to quickly filter out routes that are in 10.0.0.0/8 range

- 1. Press Sort button
- 2. Chose Dst.Address from the first dropdown box.
- 3. Chose **in** form the second dropdown box. "in" means that filter will check if dst address value is in range of specified network.
- 4. Enter network against which values will be compared (in our example enter "10.0.0.0/8")
- 5. These buttons are to add or remove another filter to the stack.
- 6. Press Filter button to apply our filter.

As you can see from screenshot winbox sorted out only routes that are within 10.0.0.0/8 range.

Comparison operators (Number **3** in screenshot) may be different for each window. For example "Ip Route" window has only two **is** and **in**. Other windows may have operators such as "is not", "contains", "contains not".

Winbox allows to build stack of filters. For example if there is a need to filter by destination address and gateway, then

- set first filter as described in example above,
- press [+] button to add another filter bar in stack.
- set up seconf filter to filter by gateway
- press **Filter** button to apply filters.

You can also remove unnecessary filter from the stack by pressing [-] button.

#### Customizing list of displayed columns

By default winbox shows most commonly used parameters. However sometimes it is needed to see another parameters, for example "BGP AS Path" or other BGP attributes to monitor if routes are selected properly.

Winbox allows to customize displayed columns for each individual window. For example to add BGP AS path column:

- Click on little arrow button (1) on the right side of the column titles or right mouse click on the route list.
- From popped up menu move to Show Columns (2) and from the sub-menu pick desired column, in our case click on BGP AS Path (3)

| Ministry       Number       Number                                                                                                    | lim<br>12 Interfa | aces       |             |                    |                              |          |          |              |              |                                                                                                    |                                                                                                    |
|----------------------------------------------------------------------------------------------------|-------------------|------------|-------------|--------------------|------------------------------|----------|----------|--------------|--------------|----------------------------------------------------------------------------------------------------|----------------------------------------------------------------------------------------------------|
| Bridge       PPP       Rodate List       Image: Section of the section of the secti                                                                                                    |                   | 55         |             |                    |                              |          |          |              |              |                                                                                                    | Market mark                                                                                                    |
| PPP         Route List         Prof         Image: Construction of the second of the second                                                                                                    |                   |            |             |                    |                              |          |          |              |              |                                                                                                    |                                                                                                    |
| Mesh     Prind     Find     Image: Second Second                                                                                                    | -                 |            | Route List  | :                  |                              |          | ×        |              |              | 14 20                                                                                                    |                                                                                                    |
| IP         IP         IP<                                                                                                    | imi               |            | Routes N    | Nexthops Rules VRF |                              |          |          |              |              | CARGON                                                                                                    | •2                                                                                                    |
| P*         Dist. Address         Gesteway         Distance         Routing         Show Categories         Dist. Address         No. 0.00         III.101.1         Items         Show Categories         Dist. Address         No. 0.00         III.101.1         Items         Show Categories         Dist. Address         No. 0.00         III.101.1         Items         Show Categories         Dist. Address         No. 0.00         III.101.11         Items         Show Categories         Dist. Address         No. 0.00         III.101.11         Items         Show Categories         Dist. Address         No. 0.00         III.101.11         Items         Show Categories         Dist. Address         No. 0.00         III.101.11         Items         Show Categories         Dist. Address         No. 0.00         III.101.11         Items         Show Categories         Dist. Address         No. 0.00         III.101.11         Items         Show Categories         Dist. Address         No. 0.00         III.101.11         Items         Show Categories         Dist. Address         No. 0.00         III.101.11         Items         Show Categories         Dist. Address         No. 0.00         III.101.11         Items         Show Categories         Dist. Address         No. 0.00         III.101.11         Items         Show Categories         Items         No.00.00<                                                                                                    |                   |            |             |                    |                              | Etc. et  |          | 1            |              | Contraction of the second                                                                                                    | SNI SNI SNI SNI SNI SNI SNI SNI SNI SNI                                                                                                    |
| DP/6         DSt. Address         Optimize         Dotance         Routh         Show Collegates           MPLS         DAS         > 0.0.0.00         10.1.101.1 reachable etter1         0         0         Dotance         Detail Mode           MPLS         DAS         > 0.0.0.00         10.1.101.1 reachable etter1         0         Detail Mode         Inine Comments           MPLS         DA         > 1.2.0.0/18         10.1.101.1 reachable etter1         110         Processor         Detail Mode         Inine Comments           Routing         DA         > 3.4.0/24         10.1.101.11 reachable etter1         110         Processor         Occures         Dot.         6.6.0/24         view1 reachable         0         Processor         Occures         Dot.         6.6.0/24         view1 reachable         0         Processor         Occures         Dot.         10.1.101.1 reachable         0         Processor         Occures         Occures         Dot.         10.1.101.1 reachable         0         Processor         Occures         Socie         10.1.101.1 reachable etter1         110         Add         A         Target Socie         Socie         Socie         Socie         Socie         Socie         Socie         Socie         Socie         Socie         Socie <td></td> <td>Þ</td> <td>+ -</td> <td>🖌 🗶 🔽 🚶</td> <td></td> <td>Find</td> <td>al 🔸</td> <td></td> <td></td> <td>10000</td> <td>Citize and</td>                                                                                                    |                   | Þ          | + -         | 🖌 🗶 🔽 🚶            |                              | Find     | al 🔸     |              |              | 10000                                                                                                    | Citize and                                                                                                    |
| NPLS         DAS         P.0.0.0.00         10.110.11         10.10.11         10.10.11         10.10.11         10.10.11         10.10.11         10.10.11         10.10.11         10.10.11         10.10.11         10.10.11         10.10.11         10.10.11         10.10.11         10.10.11         10.10.11         10.10.11         10.10.11         10.10.11         10.10.11         10.10.11         10.10.11         10.10.11         10.10.11         10.10.11         10.10.11         10.10.11         10.10.11         10.10.11         10.10.11         10.10.11         10.10.11         10.11         10.10.11         10.10.11         10.10.11         10.10.11         10.10.11         10.10.11         10.11         10.11         10.11         10.11         10.10.11         10.11         10.11         10.10.11         10.11         10.10.11         10.10.11         10.10.11         10.10.11         10.10.11         10.10.11         10.10.11         10.10.11         10.10.11         10.10.11         10.10.11         10.10.11         10.10.11         10.10.11         10.10.11         10.10.11         10.10.11         10.10.11         10.10.11         10.10.11         10.10.11         10.10.11         10.10.11         10.10.11         10.10.11         10.10.11 <th10.10.11< th="">         10.10.11         <th1< td=""><td></td><td>N</td><td></td><td>Dst. Address</td><td>Gateway</td><td>Distance</td><td>Routin -</td><td>)1</td><td></td><td>1. A.M</td><td>Contraction of the second second seco</td></th1<></th10.10.11<> |                   | N          |             | Dst. Address       | Gateway                      | Distance | Routin - | )1           |              | 1. A.M                                                                                                    | Contraction of the second second seco |
| MRLS         DAS         P.0.0.000         10.1.101.11 reschable ether1         0         Detail Mode           VPLS         DA         P.0.0.000         10.1.101.11 reschable ether1         110         Detail Mode         Inine Comments           Routing         DA         P.1.2.0.018         10.1.101.11 reschable ether1         110         Processor         Detail Mode         Inine Comments           System         DAC         P.5.5.5.024         wpls reachable         0         Prod.         Chrift         Solar value         Chrift         Solar value         Solar value         Solar value         Chri                                                                                                    | 2                 | · · · ·    | XS          |                    |                              |          | test     | Show Cab     | enories      | 1 Mar 1997                                                                                                    | A REAL PROPERTY AND A REAL PROPERTY AND A REAL |
| Dia         0.00.000         10.1.10.1.1reachable etter1         110         Infra Comments           Bouing         Dao         13.4.3.0/24         10.1.10.1.1reachable etter1         110         2           System         Dao         13.4.3.0/24         10.1.10.1.1reachable etter1         110         2         Show Columns         Dst. Address         Gateway           Queues         DAC         5.5.5.0/24         etter1 reachable         0         Find         Ctrl+F         Find Next. Ctrl+G         Oteck Steway         Type           Queues         DAC         10.3.3.0/24         itele1etter1         110         Ctrl+G         Steway         Type           Log         DAo         10.3.3.0/24         itele1etter1         110         Select All         Ctrl+A         Distance           Log         DAo         10.5.5.0/24         itele1etter1         110         Add         A         Target Scope         Target Scope         Targe                                                                                                    |                   |            | DAS         | 0.0.0/0            | 10.1.101.1 reachable ether1  | (        |          |              |              | E /200                                                                                                    |                                                                                                    |
| DAo         1.2.0.0/18         10.1.10.11 reachable ether1         110         2         Imme Continents           System         DAC         >5.5.5.0/24         velter3 reachable         0         Pid. Address         Cathway           Queues         DAC         >5.5.5.0/24         velter3 reachable         0         Pid. Address         Cathway           Queues         DAC         >5.5.0/24         velter3 reachable         0         Pid. Address         Cathway           Queues         DAC         >5.5.0/24         velter1 reachable         0         Pid. Address         Cathway           Queues         DAC         >9.9.9.0/24         vian1 urreachable ether1         0         Pid. Address         Cathway         Cathway           Queues         DAC         >10.5.8.0/24         10.1.10.1/24 ethe1 reachable         0         Scope         Scope         Scope         Scope         Target Scope         Natione         Scope         Target Scope         Natione         Scope         Natione         Scope         Natione         Scope         Natione         Scope         Natione         Scope         Natione         Scope         Natione         Scope         Natione         Scope         Natione         Scope         Natione         Sc                                                                                                    | 12 VPLS           |            |             |                    |                              |          | )        |              |              | 100                                                                                                    | CUR AINT WEATHER                                                                                                    |
| System         DAC         > 5.5.5/24         ether3 reachable         0         Show Courses         DaC         > 6.5.6.0/24         ivel i reachable         0         Find         CirtH=7           Queues         DAC         > 6.5.6.0/24         ivel i reachable         0         Find         CirtH=7         Gateway         CirtH=7           Files         DAC         > 10.1.01.02+         ether1 reachable         0         Find         CirtH=7         Ype           Radus         DAG         > 10.5.8.0/24         ivel i reachable ether1         110         Add         A         Target Scope         Sope           Radus         DAG         > 10.255.255.1         10.1.101.1 reachable ether1         110         Add         A         Pref. Source         Sope           Tools         DAG         > 10.255.255.1         10.1.101.1 reachable ether1         110         Add         A         Pref. Source         Sope           New Terminal         DAG         > 10.255.255.21         10.1.101.1 reachable ether1         110         Add         A         BGP AS Path         BGP Weight         BGP Weight         BGP Weight         BGP Weight         BGP Atomic Aggregate         BGP Atomic Aggregate         BGP Prepend         BGP Prepend         BGP Prepend                                                                                                    | int               |            |             |                    |                              |          | 2        | Inline Con   | iments       | Contraction of the local division of the local division of the loc |                                                                                                    |
| System         DAC         5.5.5.0/24         webra reachable         O         Find         CtrlFF           Queues         DAC         > 9.5.5.0/24         webra reachable         0         Find         CtrlFF           Queues         DAC         > 9.9.0/24         win1 urreachable         0         Find         CtrlFF           Queues         DAC         > 9.9.0/24         win1 urreachable         0         Find         CtrlFF           Log         DAC         > 10.3.3.0/24         10.10.0/24         win1 urreachable ether1         1         Select All         CtrlFF           Log         DAo         > 10.5.50.0/24         10.1.10.1.0reachable ether1         110         Add         A           Radus         DAo         > 10.255.255.1         10.1.10.1.1 reachable ether1         110         Add         A           Tools         DAo         > 10.255.255.1         10.1.10.1.1 reachable ether1         110         Add         A           MetaPOUTER         DAo         > 10.255.255.20         10.1.00.1.1 reachable ether1         110         B/P AS Pakh         BgP AS Pakh           Big         Next Terminal         DAo         > 10.255.255.20         10.1.00.1.1 reachable ether1         110         MetaPOUTER         <                                                                                                    |                   |            |             |                    |                              | 110      |          | Show Coli    | mos          | > Dst. Address                                                                                                    | 6                                                                                                    |
| Oueues         DAC         16.55.0/24         vplst reschable         0         Find         C/r+F         Oner/F           Vieues         DAC         19.9.0/24         vplst reschable         0         Find         C/r+F         Oner/F         Oner/F <td>lin System</td> <td></td> <td></td> <td>5.5.5.0/24</td> <td>ether3 reachable</td> <td>(</td> <td></td> <td>511044 (2010</td> <td></td> <td></td> <td></td>                                                                                                    | lin System        |            |             | 5.5.5.0/24         | ether3 reachable             | (        |          | 511044 (2010 |              |                                                                                                    |                                                                                                    |
| Files         DAC         P 9:9:0/24         Verifit intercludie         O         Find Next         Ctrl+3           Log         DAo         > 10:33.0/24         10:10.10/24         fetter 1 reachable         0         Select All         Ctrl+4         Type           Log         DAo         > 10:55.0/24         10:10.10/24         fetter 1 reachable ether 1         110         Add         A         Scope           Radus         DAo         > 10:255.255.12         10.110.11 reachable ether 1         110         Add         A         Pref. Source         T get 5:05e           Dao         > 10:255.255.12         10.110.11 reachable ether 1         110         Add         A         Pref. Source         3           Dao         > 10:255.255.12         10.110.11 reachable ether 1         110         Add         A         Pref. Source         3           MetaROUTER         DAc         > 10:255.255.12         10.110.11 reachable ether 1         110         BP Weight         BgP Mark 4         Pref. Source         3           MetaROUTER         DAC         > 10:255.255.12         10.110.11 reachable ether 1         100         BP Weight         BgP Nepend         BgP Nepend         BgP Atomic Aggregate         BgP Nepend         BgP Atomic Aggregate         BgP O                                                                                                    |                   |            |             |                    |                              | (        | )        | Find         | Ctrl+F       |                                                                                                    | 000                                                                                                    |
| Files         DAC         10.1.10.1/24         ether1 reachable         0           Log         DAo         10.5.8.0/24         10.1.10.1.10.1 reachable ether1         110         Add         A           Radus         DAo         10.5.8.0/24         10.1.10.1.1 reachable ether1         110         Add         A           Tools         DAo         10.255.255.1         10.1.10.1.1 reachable ether1         110         Add         A           New Terminal         DAo         10.255.255.1         10.1.10.1.1 reachable ether1         110         New Terminal         DAo         10.255.255.1         No.1.10.1.1 reachable ether1         110           MetaROUTER         Male Supout.rif         Z0 tems (1 selected)         0         V         BGP Weight         BGP Weight           BGP Manual         Ext         BGP Conjin         BGP Conjin         BGP Monit Aggregate         BGP Conjin           BGP Konic Aggregate         BGP Conjin         BGP Conjin         BGP Conjin         BGP Conjin                                                                                                    | Queue             | s          | DAC         | 9.9.9.0/24         | vlan1 unreachable            | (        | )        | Find Next    | Ctrl+G       |                                                                                                    |                                                                                                    |
| Log         DAo         > 10.5.8.0/24         10.1.10.1.1 reachable ether 1         110         Add         A           Radus         DAo         > 10.5.8.0/24         10.1.10.1.1 reachable ether 1         110         Add         A           Tools         DAo         > 10.255.255.1         10.1.10.1.1 reachable ether 1         110         Add         A         Comparison         Scope         Target Scope         Target Scope         Target Scope         Routing Mark         Pref. Source         3         BGP As Path         DAo         > 10.255.255.12         10.1.10.1.1 reachable ether 1         110         DAo         > 10.255.255.12         D.1.10.1.1 reachable ether 1         110         DAo         > 10.255.255.12         D.1.10.1.1 reachable ether 1         110         DAO         > 10.255.255.12         D.1.10.1.1 reachable ether 1         110         DAO         DAO         > 10.255.255.12         D.1.10.1.1 reachable ether 1         0         ▼ Pef. Source         3         BGP As Path         BGP Weight         BGP Weight         BGP Weight         BGP Hocal Pref.         BGP Hocal Pref.         BGP Hocal Pref.         BGP Hocal Pref.         BGP Hocal Pref.         BGP Hocal Pref.         BGP Hocal Pref.         BGP Communities         BGP Communities         BGP Communities         BGP Communities         BGP Communities         BGP                                                                                                    | Files             |            | DAC         |                    |                              | (        | ) —      |              |              |                                                                                                    |                                                                                                    |
| Radius         DAG         10.5.00/2+         10.1.101.1 reachable ether 1         110         Add         A         Dog         Dog                                                                                                    |                   |            | S           |                    |                              |          |          | Select All   | Ctrl+A       | ✓ Distance                                                                                                    |                                                                                                    |
| Radius         Dido         10.5-30.0/24         10.1.101.1 reachable etter 1         110         Target scope           Tools         DAo         10.255.255.11         10.1.101.1 reachable etter 1         110         * Routing Mark         * Routing Mark           ON         Max         > 10.255.255.12         10.1.101.1 reachable etter 1         110         * Routing Mark         * Pref. Source         3           MetaROUTER         Marka         > 10.255.255.25         10.1.01.11 reachable etter 1         110         *         BGP As Path         BGP Weight         BGP Weight         BGP Weight         BGP Weight         BGP Weight         BGP Weight         BGP Weight         BGP Meight         BGP Meight                                                                                                    | Log               |            | DAo         | 10.5.8.0/24        | 10.1.101.1 reachable ether1  | 110      | ) –      |              |              | Scope                                                                                                    |                                                                                                    |
| Tools         DAo         10.255.255.1         10.1.101.1 reachable ether1         110           Dao         10.255.255.2         10.1.101.1 reachable ether1         110           Dao         10.255.255.25         10.1.101.1 reachable ether1         110           Dao         10.255.255.25         10.1.101.11 reachable ether1         110           Dao         10.255.255.25         10.1.101.11 reachable ether1         110           DAc         10.255.255.20         100 reachable         0         Image: Control of the control of the contro                                                                                                    | Radius            |            | DAo         | 10.5.50.0/24       | 10.1.101.1 reachable ether1  | 110      | )        | Add          | A            | Target Scope                                                                                                    |                                                                                                    |
| New Terminal<br>MetaROUTER<br>Markual         DAo         > 10.255.255.12         10.1.101.11 reachable ether1         110           OC         > 10.255.255.12         10.1.101.11 reachable ether1         110           OC         > 10.255.255.12         10.1.101.11 reachable ether1         110           OC         > 10.255.255.12         10.1.101.11 reachable ether1         110           OC         > 10.255.255.12         10.1.101.11 reachable ether1         110           OC         > 10.255.255.12         10.1.101.11 reachable ether1         110           OC         > 10.255.255.12         10.1.101.11 reachable ether1         110           OC         > 10.255.255.12         10.1.101.11 reachable ether1         0           Water Support.ref         > 20 Rems (1 selected)         0         >           BGP Weight         BGP Weight         BGP Weight         BGP Weight           BGP Manual         =         =         =         BGP Weight           BGP Menual         =         =         =         =         BGP Weight           BGP Nethol         =         =         =         =         =         =           BGP Methol         =         =         =         =         =         =         =                                                                                                    |                   |            | DAo         | 10.255.255.1       | 10.1.101.1 reachable ether1  | 110      | )        |              |              |                                                                                                    | and a second                                                                                                    |
| New Terminal         DAo               10.1101.11 reachable ether1               110               10.255.255.13               10.1101.11 reachable ether1               01               BGP A5 Path               BGP A5 Path               BGP A5               BGP A5               BGP A5               BGP A5               BGP A5               BGP A5               BGP A5               BGP A5               BGP A5               BGP A5               BGP A5               BGP A5                                                                                                    | Tools             | - P        | DAo         | 10.255.255.12      | 10.1.101.11 reachable ether1 | 110      | )        |              |              |                                                                                                    | E State                                                                                                    |
| MetaROUTER     DAC     P10.255.255.20     BGP Weight       Make Support.nft     20 items (1 selected)     BGP Negaht       BGP Manual     BGP Atomic Aggregate       BGP Nominumbies                                                                                                    | New Te            | erminal    | DAo         | 10.255.255.13      | 10.1.101.11 reachable ether1 | 110      |          |              |              | - Treff boarce                                                                                                    | Contraction of the second                                                                                                    |
| Make Supout.nf 20 kems (1 selected)  Manual  Exit  BGP local Pref. BGP Propend BGP McD BGP Atomic Aggregate BGP Origin BGP Communities                                                                                                    | E                 |            | DAC         | 10.255.255.20      | lo0 reachable                | (        | ) 🔻      | 1            |              |                                                                                                    | Apportanting from the page for cause at the from the                                                                                                    |
| BGP Prepend<br>BGP MED<br>BGP MED<br>BGP MED<br>BGP MED<br>BGP MED<br>BGP MED<br>BGP MED<br>BGP MED<br>BGP Communities                                                                                                    | MetaR             | OUTER      | 4           |                    |                              |          |          |              |              |                                                                                                    | A CONTRACTOR OF A                                                                                                    |
| Exit     BGP MED       BGP MED     BGP Atomic Aggregate       BGP Option     BGP Atomic Aggregate       BGP Communities     BGP Communities                                                                                                    | Make S            | Supout.rif | 20 items (1 | selected)          |                              |          |          |              |              |                                                                                                    | And the Party of the Party of t |
| Big     Exit     BigP Atomic Aggregate       BigP Origin     BigP Origin       BigP Origin     BigP Origin                                                                                                    | Manual            |            |             |                    |                              |          | _        | 1            | 1000         |                                                                                                    | Contraction of the local of the                                                                                                    |
| BGP Original BGP Original BGP O                                                                                                    | 1 5.4             |            |             |                    |                              |          |          |              | A CONTRACTOR |                                                                                                    | Contraction of the local distance of the                                                                                                    |
| BGP Communities                                                                                                    | Exit              |            |             |                    |                              |          |          |              | Bargard St   |                                                                                                    | and the second second se                                                                                                    |
|                                                                                                    | 2                 |            |             |                    |                              |          |          |              | Start of     | BGP Origin                                                                                                    | Contrast Sector March 1997 and                                                                                                    |
| Barte Tan                                                                                                    |                   |            |             |                    |                              |          |          |              |              | BGP Communities                                                                                                    | and the second second se                                                                                                    |
|                                                                                                    |                   |            |             |                    |                              |          |          |              |              | Route Tag                                                                                                    | the second second second second second second second second second second second second second second second s                                                                                                    |

Changes made to window layout are saved and next time when winbox is opened the same column order and size is applied.

#### **Detail mode**

It is also possible to enable **Detail mode**. In this mode all parameters are displayed in columns, first column is parameter name, second column is parameter's value.

To enable detail mode right mouse click on the item list and from the popupmenu pick Detail mode

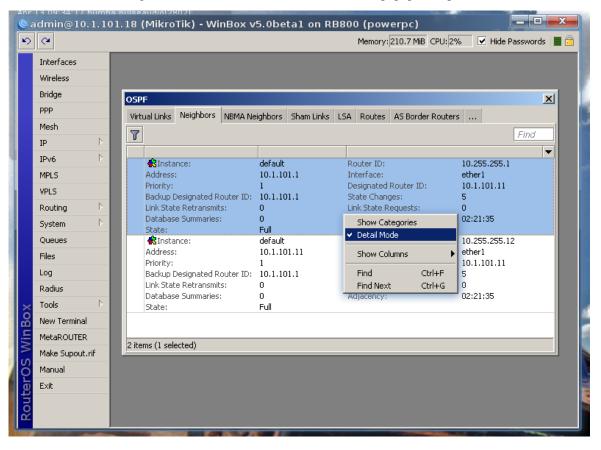

#### Category view

It is possible to list items by categories. In tis mode all items will be grouped alphabetically or by other category. For example items may be categorized alphabetically if sorted by name, items can also be categorized by type like in screenshot below.

To enable Category view, right mouse click on the item list and from the popupmenu pick Show Categories

| 5        | (H              | _     | -    |                                |              |                  |               |                 | Me           | moru 00 1 MiP 1       | 11d 07:12:05 CPU: 5%              | Hide Pa | recurred |     |
|----------|-----------------|-------|------|--------------------------------|--------------|------------------|---------------|-----------------|--------------|-----------------------|-----------------------------------|---------|----------|-----|
| ~        |                 | _     | _    |                                |              |                  |               |                 | 116          | silory.[99.1 fill] [1 |                                   |         | 35599010 | >   |
|          | Interfaces      |       |      |                                |              |                  |               |                 |              |                       |                                   |         |          | N × |
|          | Wireless        |       | 1    | File List BGP                  |              |                  |               |                 |              |                       |                                   |         |          | 16- |
|          | Bridge          |       |      | - Route Instar                 | nces VRFs    | Peers Netv       | works Aggrega | tes VPN4 Route  | Advertisemer | nts                   |                                   |         |          |     |
|          |                 |       |      | OSPF                           |              |                  |               |                 |              |                       |                                   | 1       |          | 1   |
|          | PPP             |       |      |                                |              |                  |               | ſ               |              | 1                     |                                   |         |          |     |
|          | Switch          |       |      | Areas Area Ra                  | inges Virtua | al Links – Neigl | hbors NBMA Ne | eighbors Sham I | inks LSA Rou | ites AS Border R      | outers Area Border Rou            | ters    | · ·      | H   |
|          | Mesh            |       |      | 7                              |              |                  |               |                 |              |                       |                                   | Find    |          |     |
|          | IP D            |       |      | Instance                       | Area         | 🛆 Type 🛛 🛛       | ID            | Originator      | Sequence Nu  | Age (s)               |                                   |         | ┳        |     |
|          | IPv6            |       |      | — router —                     |              |                  |               |                 |              |                       |                                   |         | - +      |     |
|          |                 | Brido | 18   | 😪 ospf 1                       | backbone     | router           | 10.1.101.254  | 10.1.101.254    | 80000032     |                       |                                   |         |          |     |
|          | MPLS            |       |      | 😪 ospf 1                       | backbone     | router           |               | 10.255.255.18   |              |                       | <ul> <li>Show Categori</li> </ul> | es      |          |     |
|          | VPLS            | Brid  | Fir  | 名 ospf 1                       | backbone     | router           | 10.1.101.36   | 10.1.101.36     | 8000000      |                       | Detail Mode                       |         |          |     |
|          | Routing D       | +     |      | Rospf1                         | backbone     | router           | 10.255.255.1  | 10.255.255.1    | 80000032     |                       |                                   |         | -        | -   |
|          | -               |       | F    | Rospf1                         | backbone     | router           | 10.255.255.3  | 10.255.255.3    | 80000032     | 361                   | Show Columns                      | )       |          |     |
|          | System D        |       |      | <ul> <li>opaque are</li> </ul> |              |                  |               |                 |              |                       | Find                              | Ctrl+F  |          |     |
|          | Queues          | R     |      | 😪 ospf 1                       | backbone     | opaque           |               | 10.255.255.1    | 80000031     |                       | Find Next                         | Ctrl+G  |          |     |
|          | Files           | R     |      | Rospf1                         | backbone     | opaque           |               | 10.1.101.254    | 80000031     |                       | FILLINEXC                         | Cui+a   |          |     |
|          | 1 1105          | R     |      | Rospf1                         | backbone     | opaque           |               | 10.255.255.1    | 80000030     |                       |                                   |         |          |     |
|          | Log             |       | Н    | Rospf1                         | backbone     | opaque           | 1.0.0.5       | 10.1.101.254    | 80000031     | 189                   |                                   |         |          |     |
|          | Radius          |       | Н    | — network —                    |              |                  |               |                 |              |                       |                                   |         | -        |     |
|          | Tools D         |       | Н    | 😪 ospf 1                       | backbone     | network          | 10.1.101.3    | 10.255.255.3    | 80000045     | 801                   |                                   |         |          | ľ   |
|          | TOOIS           |       | Н    | — as external                  |              |                  |               |                 |              |                       |                                   |         | -        |     |
|          | New Terminal    |       | Н    | 😪 ospf 1                       |              | as externa       | 0.0.0.0       | 10.255.255.1    | 80000030     | 435                   |                                   |         |          | _   |
|          | MetaROUTER      |       |      | 😪 ospf 1                       |              | as externa       | l 3.0.0.0     | 10.255.255.3    | 80000001     |                       |                                   |         |          |     |
|          |                 |       |      | <pre>@osnf1</pre>              |              | as externa       | 1.128.0.0     | 10.255.255.3    | 80000001     | 19                    |                                   | _       | •        |     |
| 0        | Make Supout.rif |       |      | 521 items (1 sele              | cted)        |                  |               |                 |              |                       |                                   |         |          |     |
| WIN BO   | Manual          |       | ∥ "  | 16 items (1 se                 | elected)     |                  |               |                 |              |                       |                                   |         |          |     |
| Ë        | Exit            |       | IÍ - | 1                              |              |                  |               |                 |              |                       |                                   |         |          |     |
| Ę        |                 |       | IÍ - |                                |              |                  |               |                 |              |                       |                                   |         |          |     |
|          |                 |       |      |                                |              |                  |               |                 |              |                       |                                   |         |          |     |
| Ŋ        |                 | •     |      |                                |              |                  |               |                 |              |                       |                                   |         |          |     |
| Q.       |                 | 3 ite |      |                                |              |                  |               |                 |              |                       |                                   |         |          |     |
| RouterOS |                 | Joine |      |                                |              |                  |               |                 |              |                       |                                   |         |          |     |
| 님        |                 |       | 6 it | tems                           |              |                  |               |                 |              |                       |                                   |         |          |     |
| 2        |                 |       |      |                                |              |                  |               |                 |              |                       |                                   |         |          |     |
|          |                 |       |      |                                |              |                  |               |                 |              |                       |                                   |         |          |     |

### Drag & Drop

It is possible to upload and download files to/from router using winbox drag & drop functionality.

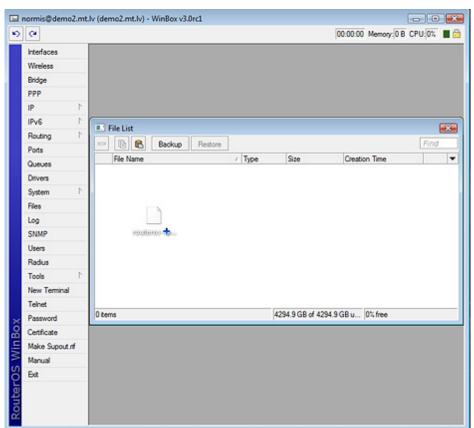

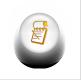

**Note:** Drag & Drop does not work if winbox is running on Linux using wine. This is not a winbox problem, wine does not support drag & drop.

### Traffic monitoring

Winbox can be used as a tool to monitor traffic of every interface, queue or firewall rule in real-time. Screenshot below shows ethernet traffic monitoring graphs.

| Memory: 210.3 MiB     CPU; 5%     ✓ Hide Passwords       Interfaces       Wireless       Bridge       PPP       Tx/Rx Rate:       217.9 kbps       / 24.3 kbps   Cancel                                                                                                    |
|----------------------------------------------------------------------------------------------------|
| Wireless     Interface <ether1>       Bridge     General Ethernet Status Traffic</ether1>                                                                                                    |
| Mesh       Tx/Rx Packet Rate:       32 p/s       / 30 p/s       Apply         IP       I       Tx/Rx Packet Rate:       32 p/s       / 30 p/s       Apply         IP       Tx/Rx Packet Rate:       32 p/s       / 30 p/s       Apply         IP       Tx/Rx Packet:       7296 233       / 8 478 334       Comment         WPLS       Tx/Rx Packet:       7 296 233       / 8 478 334       Comment         VPLS       Tx/Rx Packet:       7 296 233       / 10       Tx/Rx Packet:       7 9 kbps         System       0       / 0       Tx/Rx Errors:       0       / 0       7.9 kbps       32 30         Queues       Tx: 217.9 kbps       Image: State State |

#### Item copy

This shows how easy it is to copy an item in Winbox. In this example, we will use the COPY button to make a Dynamic WDS interface into a Static interface.

This image shows us the initial state, as you see DRA indicates "D" which means Dynamic:

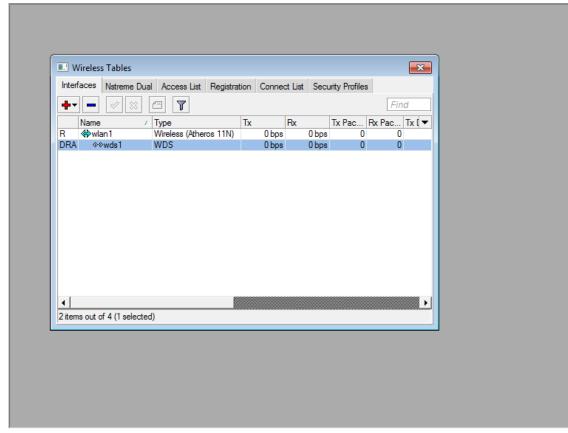

Double-Click on the interface and click on COPY:

٠

| Wireless Tables     Interfaces Nstreme Dual Access List Registration |         | WDS     |          | OK<br>OK<br>Copy<br>Remove<br>Torch |
|----------------------------------------------------------------------|---------|---------|----------|-------------------------------------|
| items out of 4 (1 selected)                                          | dynamic | running | slave ac | tive                                |

A new interface window will appear, a new name will be created automatically (in this case WDS2)

| Interfaces Natreme Dual Access List Registration  | Genera  | eral WDS Traffic OK Name: wds1               |
|---------------------------------------------------|---------|----------------------------------------------|
| R ∰wian1 Wireless (Atheros 11N)<br>DRA ↔≫wds1 WDS | MAC /   | New Interface     General WDS Traffic     OK |
|                                                   | dynamic |                                              |

You can see that the new interface status has changed:

| +  |              |                                  | -           |             | <b>T</b> D | Find          |          |  |
|----|--------------|----------------------------------|-------------|-------------|------------|---------------|----------|--|
| R  | Name<br>Wan1 | ∧ Type<br>Wireless (Atheros 11N) | Tx<br>0 bps | Rx<br>0 bps |            | Rx Pac 1<br>0 | IX L 🗸   |  |
| RA | «-»wds2      | WDS                              | 0 bps       |             |            | 0             |          |  |
|    | Interface    | e is now Static an               | d Active    | , no lon    | ger Dy     | namic         | ר        |  |
|    |              | e is now Static an               | d Active    | , no lon    | ger Dy     | namic         | )        |  |
|    | Interface    | e is now Static an               | d Active    | , no lon    | ger Dy     | namic         | )        |  |
|    |              | e is now Static an               | d Active    | , no lon    | ger Dy     | namic         | <b>)</b> |  |
|    |              | e is now Static and              | d Active    | , no lon    | ger Dy     | namic         | )        |  |
|    |              | e is now Static an               | d Active    | , no lon    | ger Dy     | namic         | )        |  |

## **Transferring Settings**

OnWindowsVista/7Winboxsettingsarestoredin:%USERPROFILE%\AppData\Roaming\Mikrotik\Winbox\winbox.cfg

Simply copy this file to the same location on the new host.

[ Top | Back to Content ]

# **Article Sources and Contributors**

Manual:Winbox Source: http://wiki.mikrotik.com/index.php?oldid=25527 Contributors: Janisk, Marisb, Normis, Nz monkey

## **Image Sources, Licenses and Contributors**

File:win-web-snap.png Source: http://wiki.mikrotik.com/index.php?title=File:Win-web-snap.png License: unknown Contributors: Marisb, SergejsB File:winbox-loader.png Source: http://wiki.mikrotik.com/index.php?title=File:Winbox-loader.png License: unknown Contributors: Marisb Image:Icon-note.png Source: http://wiki.mikrotik.com/index.php?title=File:Icon-note.png License: unknown Contributors: Marisb, Route File:winbox-loader2.png Source: http://wiki.mikrotik.com/index.php?title=File:Winbox-loader2.png License: unknown Contributors: Marisb Image:Icon-warn.png Source: http://wiki.mikrotik.com/index.php?title=File:Icon-warn.png License: unknown Contributors: Marisb, Route File:winbox-ipv6-loader.png Source: http://wiki.mikrotik.com/index.php?title=File:Winbox-ipv6-loader.png License: unknown Contributors: Marisb File:winbox-ipv6nd.png Source: http://wiki.mikrotik.com/index.php?title=File:Winbox-ipv6nd.png License: unknown Contributors: Marisb File:Winbox-workarea.png Source: http://wiki.mikrotik.com/index.php?title=File:Winbox-workarea.png License: unknown Contributors: Marisb File:winbox-win-child.png Source: http://wiki.mikrotik.com/index.php?title=File:Winbox-win-child.png License: unknown Contributors: Marisb File:win-add.png Source: http://wiki.mikrotik.com/index.php?title=File:Win-add.png License: unknown Contributors: Marisb File:win-remove.png Source: http://wiki.mikrotik.com/index.php?title=File:Win-remove.png License: unknown Contributors: Marisb File:win-enable.png Source: http://wiki.mikrotik.com/index.php?title=File:Win-enable.png License: unknown Contributors: Marisb File:win-disable.png Source: http://wiki.mikrotik.com/index.php?title=File:Win-disable.png License: unknown Contributors: Marisb File:win-comment.png Source: http://wiki.mikrotik.com/index.php?title=File:Win-comment.png License: unknown Contributors: Marisb File:win-sort.png Source: http://wiki.mikrotik.com/index.php?title=File:Win-sort.png License: unknown Contributors: Marisb File:winbox-window-search.png Source: http://wiki.mikrotik.com/index.php?title=File:Winbox-window-search.png License: unknown Contributors: Marisb File:Winbox-window-sort.png Source: http://wiki.mikrotik.com/index.php?title=File:Winbox-window-sort.png License: unknown Contributors: Marisb File:Winbox-window-field.png Source: http://wiki.mikrotik.com/index.php?title=File:Winbox-window-field.png License: unknown Contributors: Marisb File: Winbox-window-detail.png Source: http://wiki.mikrotik.com/index.php?title=File: Winbox-window-detail.png License: unknown Contributors: Marisb File:Winbox-window-category.png Source: http://wiki.mikrotik.com/index.php?title=File:Winbox-window-category.png License: unknown Contributors: Marisb File:Winbox1.jpg Source: http://wiki.mikrotik.com/index.php?title=File:Winbox1.jpg License: unknown Contributors: Normis File:winbox-window-trafmon.png Source: http://wiki.mikrotik.com/index.php?title=File:Winbox-window-trafmon.png License: unknown Contributors: Marisb Image:2009-04-02\_1241.png Source: http://wiki.mikrotik.com/index.php?title=File:2009-04-02\_1241.png License: unknown Contributors: Normis Image:2009-04-02\_1241\_001.png Source: http://wiki.mikrotik.com/index.php?title=File:2009-04-02\_1241\_001.png License: unknown Contributors: Normis Image:2009-04-02\_1242.png Source: http://wiki.mikrotik.com/index.php?title=File:2009-04-02\_1242.png License: unknown Contributors: Normis Image:2009-04-02\_1242\_001.png Source: http://wiki.mikrotik.com/index.php?title=File:2009-04-02\_1242\_001.png License: unknown Contributors: Normis